# How to Download Statistical Reports of Division Wise Student Strength

Kavayitri Bahinabai Chaudhari North Maharashtra University Jalgaon

# Go to <a href="http://nmuj.digitaluniversity.ac/">http://nmuj.digitaluniversity.ac/</a> URL and Enter your College Username and Password and Login

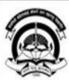

#### Kavayitri Bahinabai Chaudhari North Maharashtra University

'A' Grade NAAC Re-Accredited (3rd Cycle) Jalgaon-425001, Maharashtra (India)

Home -Calender -SiteMap -Contact Us

Change Language ▼ Change Theme ▼

» Courses » Colleges & Institutions » Schools » Admissions-AY 2019-2020 » DEEL(External Mode) » Scholarships » e-Suvidha Services » Examinations » Download Various Forms » Online Application » Presentations » Convocations » Online Results Oct/Nov 2019 » Results

#### University

- ▶ About University
- > University Song
- > Organizational Structure
- ▶ Accreditation & Recognition
- > Awards & Honors
- > Tribunal
- ▶ Statistics
- Maharashtra Public University Act 2016 N
- > Lab to Land Project
- > Maharashtra Prohibition Of Ragging Act, 1999
- > Right to Information Act
- > University Job Opening
- > Colleges/Institutes Job Openings
- > Tenders N
- Advertisement

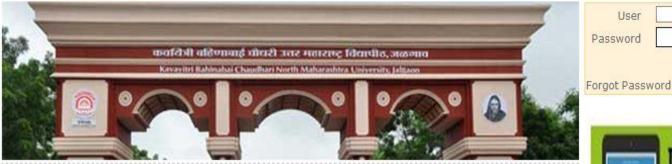

Colleges and Students N

#### **News and Events**

- " Students
- Click Here to view all News & Announcements
- 18

More...

#### **Application Forms**

- Click here to fill online Request/ Updation form for receiving SMS alerts regarding e-Suvidha /Examination /University Activities to College N
- How to Obtain Various Certificate
- Click Here to download various forms

  Circular Regarding Registration Of Mobile

User Password Go

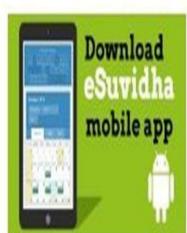

**Online Application** 

### Now click on Dashboard Link

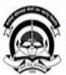

Home My Login My Settings Logout Calendar Sitemap Contact Us Switch TO OA

#### Kavayitri Bahinabai Chaudhari North Maharashtra University

'A' Grade NAAC Re-Accredited (3rd Cycle) Jalgaon-425001, Maharashtra (India)

Course Definition | College Definition | Admissions | Registration | Administration | Messaging | Pre Examination | Examination | Reports | Student Profile | Invoice | Dashboard | Student Facilitation Center |

#### **Reports Dashboard**

#### Home

- · Course Definition
- · College Definition
- · · Admissions
- · Registration
- · Administration
- · Messaging
- ... Pre Examination
- · Examination
- · Reports
- · Student Profile
- · Invoice
- · Dashboard
- Student Facilitation Center

## Welcome Kisan Vidya Prasarak Sanstha's Kisan Arts, Commerce and Science College, Parola, Parola!

You have logged in as Principal/ Coordinator/ Supervisor / Dean/ HOD and your last logon was 4/28/2020 2:22:50 PM

#### College Support | FAQ and Feedbac

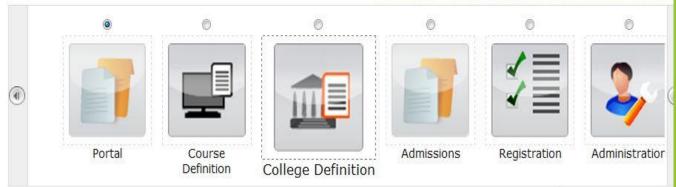

Set Default Modu

#### Calender

- ▶ 01/05/2020 Maharashtra Din Holiday
- ▶ 07/05/2020 Buddha Pournima Holiday
- 25/05/2020 Ramzan-Id (Id-Ul-Fitr) (Shawal-1) Holiday
- 10 01/08/2020 Rakri Id (Id-117-711ha) Holidav

## Click on Statistical Report Link

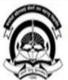

Home My Login My Settings Logout Calendar Sitemap Contact Us Switch TO OA

#### Kavayitri Bahinabai Chaudhari North Maharashtra University

'A' Grade NAAC Re-Accredited (3rd Cycle) Jalgaon-425001, Maharashtra (India)

Statistical Reports | Statistical Graphs | Timetable Management | Notice Board Management |

#### **Reports Dashboard**

Name : Jamner Taluka Education Society's Gitabai Dattatraya Mahajan Arts, Shri Kesharimal Rajmal Navalakha Commerce and Manoharset Dhariwal Science College, Jamner, Jamner **Code :** 170032

#### **Reports Index**

#### Dashboard

- Statistical Reports
- Statistical Graphs
- Timetable Management
- Notice Board Management

## Select Division Wise Student Strength From list

#### Statistical Reports - Faculty Wise Category - Course Part Wise Category . Gender Wise Blood Group - Course Part wise Student Strength PRN Generated Status . Gender Wise Caste - Course Part Wise Email Birth Month Wise Student . Religion Wise Caste Statistics - State Wise Student . Course Part Wise Marital Status - Guardian Occupation Summary - Guardian Income Summary - Gender Wise Social Reservation - Qualification Summary - Course Part Term Wise Fee Collection . Course Part Wise Not Inwarded - Student Wise Document - Faculty Wise Fee Collection . Course Part Wise Physical Disability - Course Wise Student Strenath . Division Wise Student Strength · Paper Wise Student Strenath . Paper Wise Division Wise Student Strength

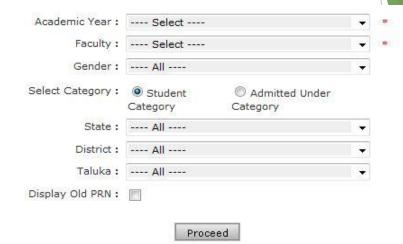

Note: \* marked fields are mandatory.

# Select all options as you need Report and click on Proceed

### Division Wise Student Strength

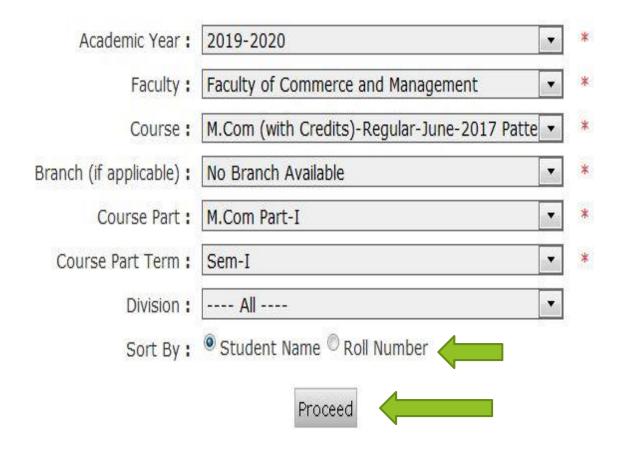

# Select Save option or click on Division for student details

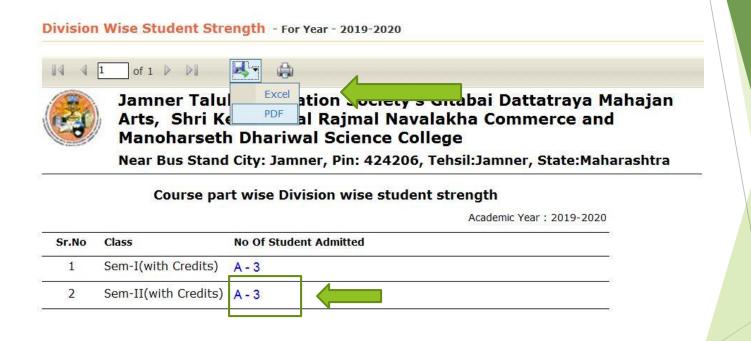

# Here you get Division wise Student Details

### Division-A students list

M.Com(with Credits) - M.Com Part-I - Regular - June-2017 Pattern - Sem-I

Academic Year: 2019-2020

| Name                  | Eligibility Form No. | PRN              | Gender | Student Category | State             | District | Taluka |
|-----------------------|----------------------|------------------|--------|------------------|-------------------|----------|--------|
| RATHOD GANESH SURESH  | 154-39-2015-9018256  | 2015015400247574 | Male   | VJ/DT(A)         | Maharashtra India | Jalgaon  | Jamner |
| AHIRE SWANAND MANOHAR | 154-39-2016-18443    | 2016015400263485 | Male   | SC               | Maharashtra India | Jalgaon  | Jamner |
| /ANARA PUJA PRAVIN    | 154-39-2015-9016277  | 2015015400246911 | Female | SC               | Maharashtra India | Jalgaon  | Jamner |

### Thank You...!

For Any Assistance Contact;
 e-Suvidha Student Facilitation Center,
 Room No:101
 Dr. A.P.J. Abdul Kalam Vidyarthi Bhavan,
 Kavayitri Bahinabai Chaudhari, North Maharashtra University, Jalgaon.

**Phone** - 0257-2258418, 9403002042, 9403002015, 9403002018, 9403002054, 9403002024, 9403002082,

Email - sfc@nmuj.digitaluniversity.ac